## Aufgabe 9.1

.

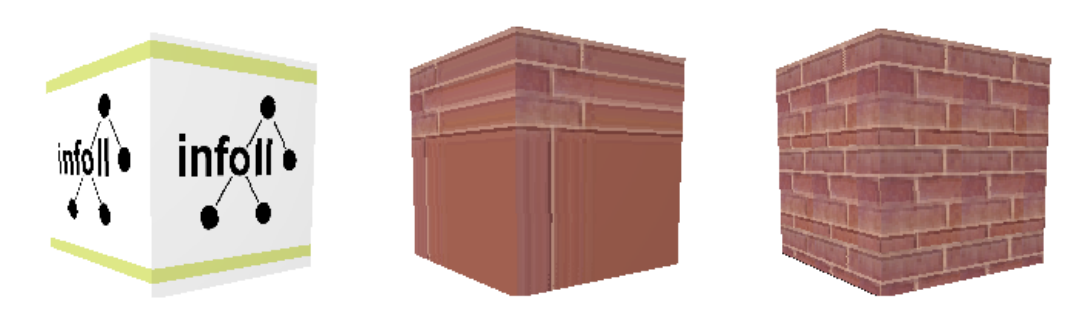

Erweitern Sie den Umfang Ihrer 3D-Graphik-Bibliothek aus Aufgabe 6 um Routinen zur Texturierung von Dreiecken. Implementieren Sie dabei die von OpenGL bekannten Adressierungsmodi Clamp und Repeat.

## Aufgabe 9.2

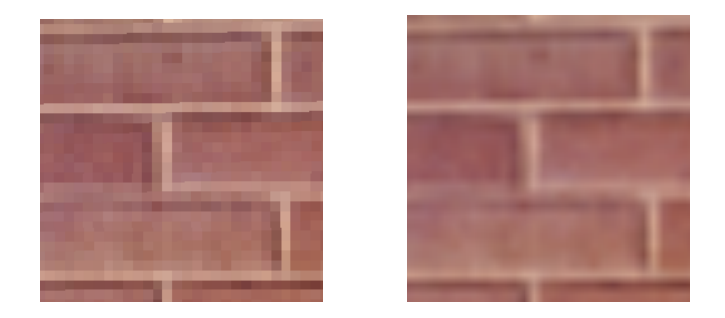

Verbessern Sie die Darstellungsqualität ihres Renderers, indem Sie zusätzlich die lineare Texturfilterung implementieren.